*PAGINA 1 DE 6*

### *TUTORÍA ACADÉMICA*

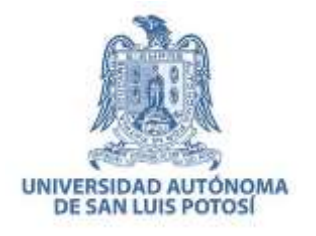

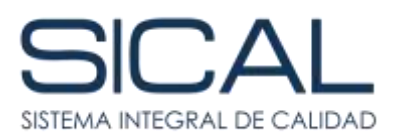

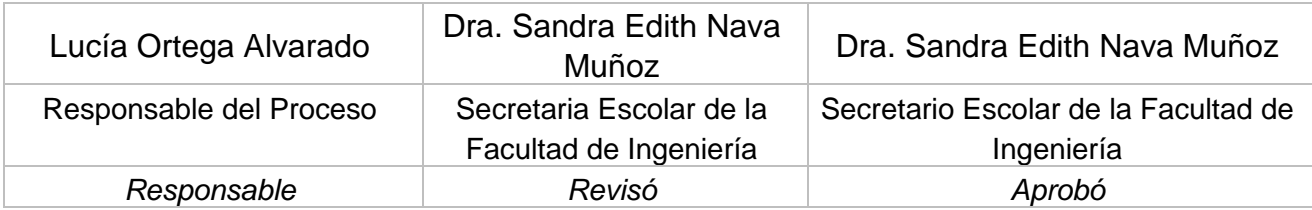

#### **1. Objetivo**

Que el alumno conozca los lineamientos para realizar la tutoría académica, es una actividad semestral en la cual el alumno acude obligatoriamente con su Tutor Académico para revisar su estado académico, el rendimiento del último semestre y planear en conjunto el grupo de materias que puede inscribir en el siguiente semestre, para ello se basarán en un documento llamado Kardex.

#### **2. Alcance**

Este procedimiento aplica para los alumnos de Licenciatura de la Facultad de Ingeniería de UASLP.

#### **3. Responsables**

Secretarias de la Facultad Jefatura de Área Coordinadores de Carrera Tutores Académicos Alumnos

#### **4. Definiciones**

No aplica

#### **5. Desarrollo**

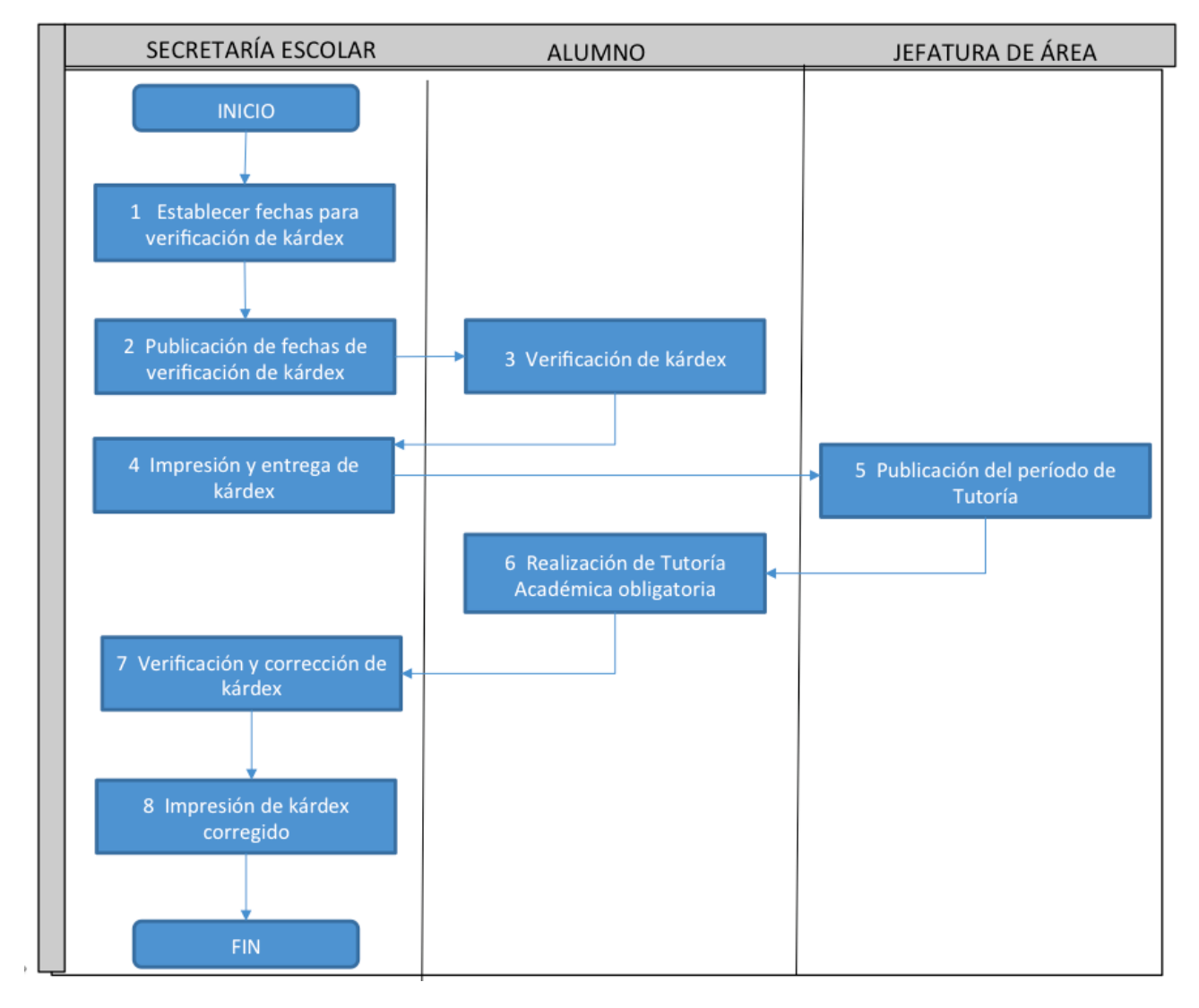

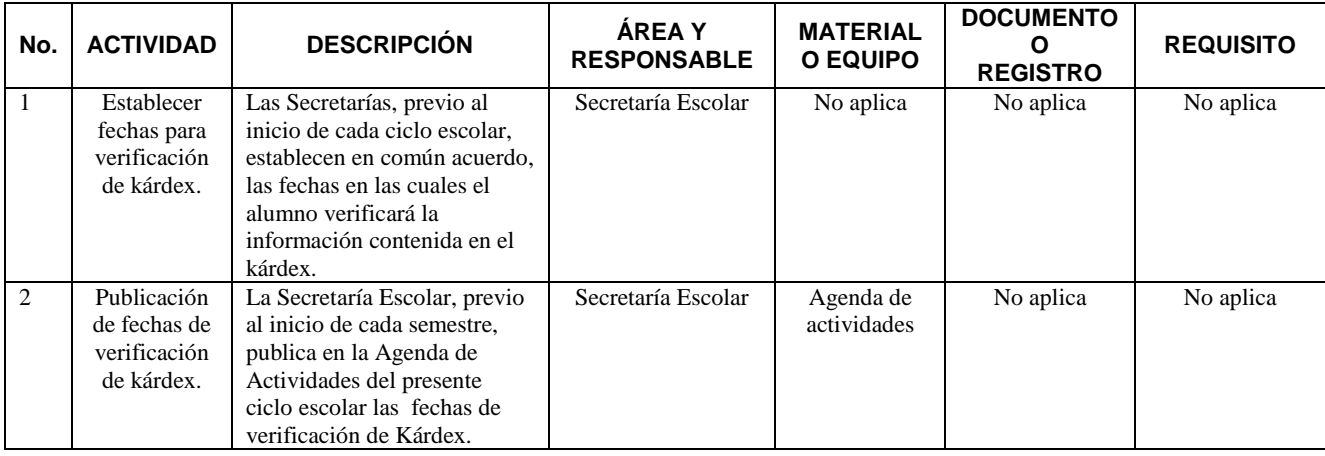

"DOCUMENTO CONTROLADO POR EL SISTEMA DE GESTIÓN DE LA CALIDAD PROHIBIDA SU REPRODUCCIÓN PARCIAL O TOTAL. ESTA VERSIÓN ES VIGENTE SI SE<br>CONSULTA EN LAPAGINA DE INTERNET SICAL"

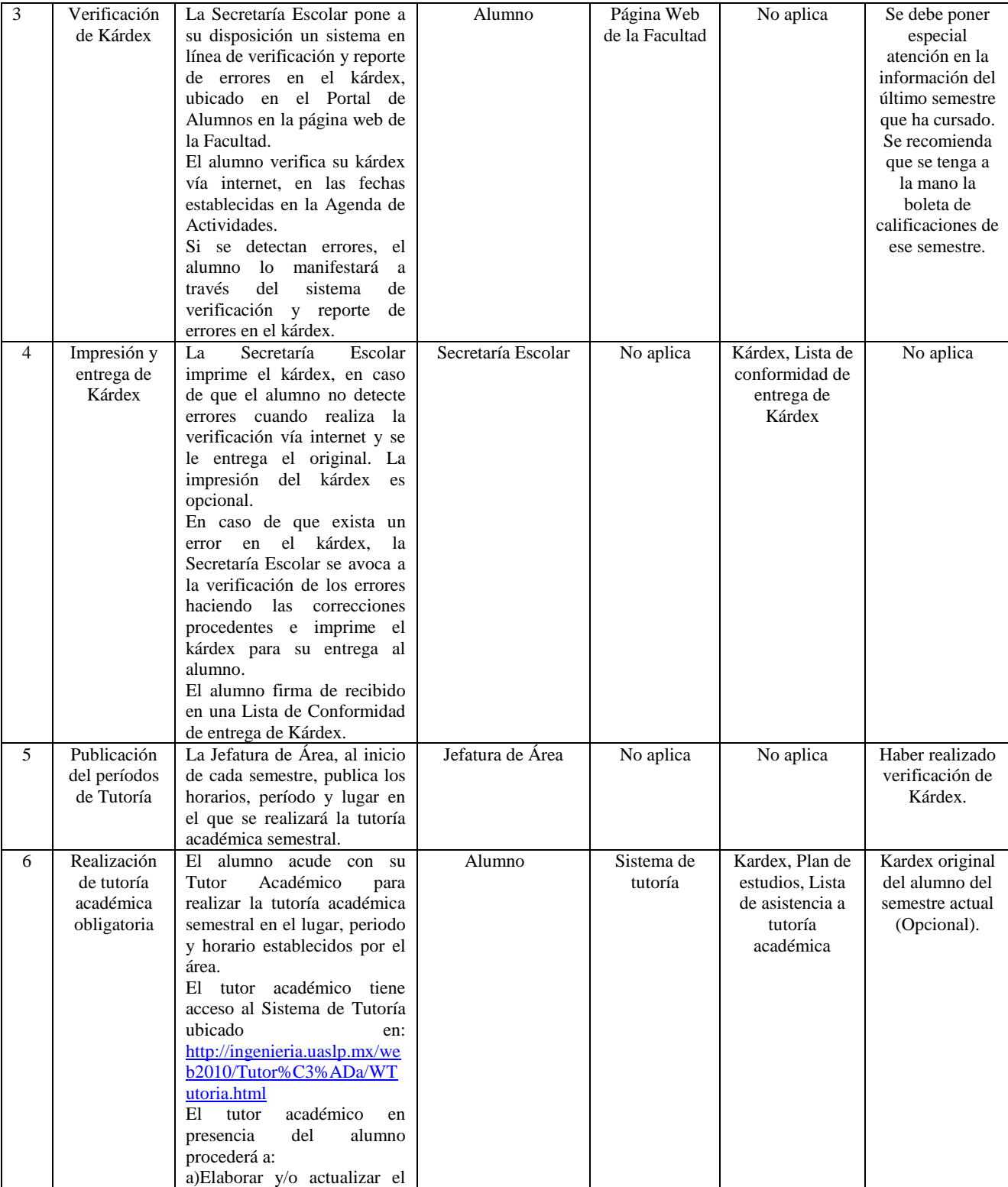

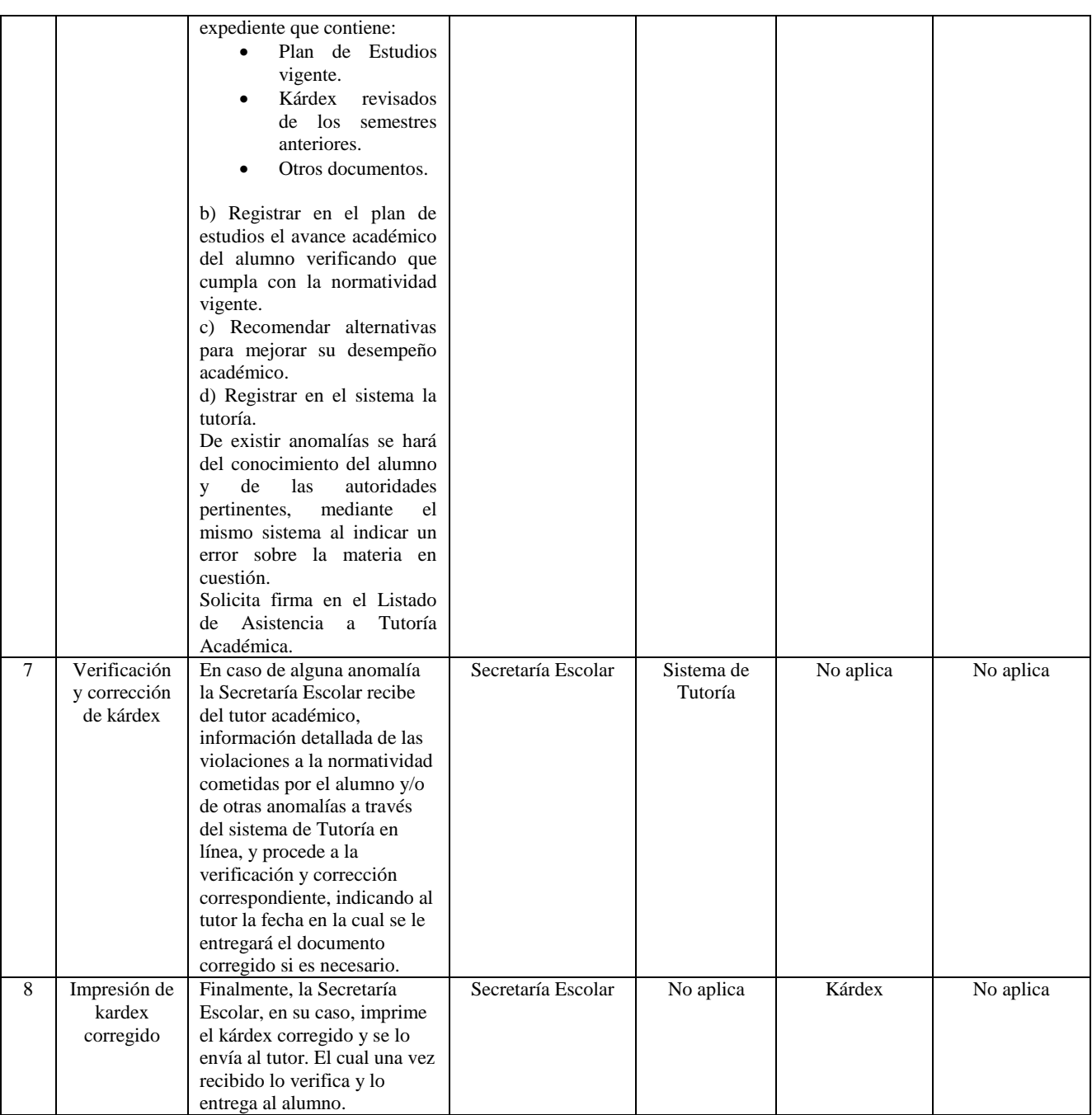

### **6. Registros**

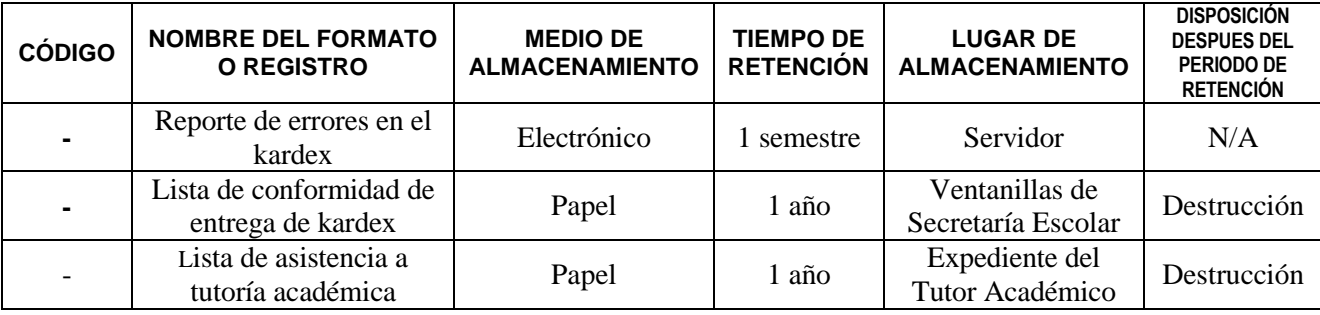

#### **7. Control de Cambios**

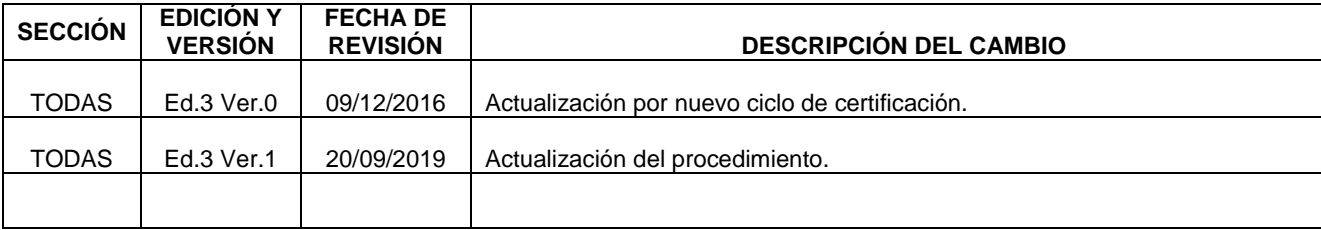